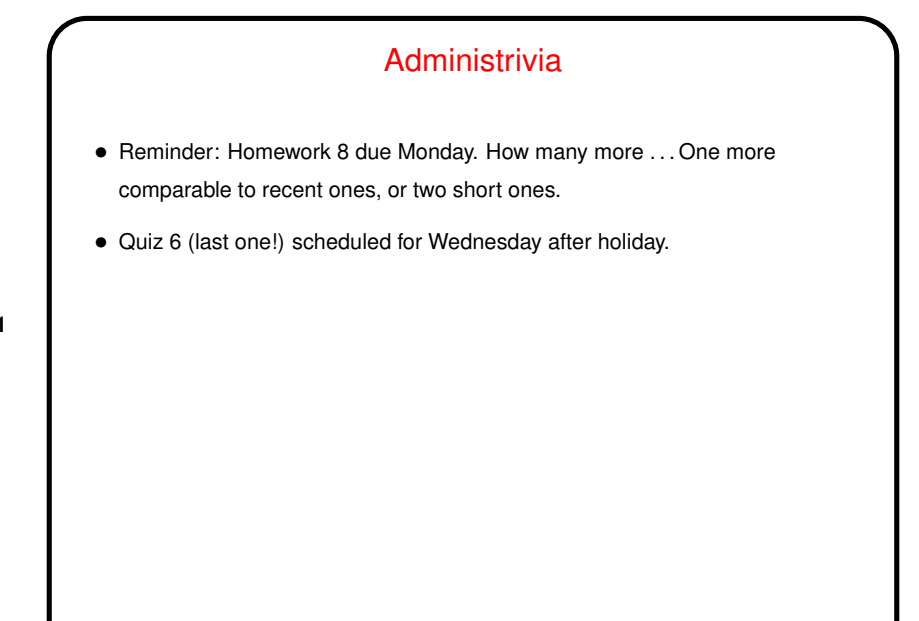

## Minute Essay From Last Lecture

• Most people's responses - I think for many, structs are new enough that what you might use them for isn't clear yet, or not clear enough to express easily!

**Slide 2**

• (I would say that mostly what they give you is a way to express some things in a way that's easier to understand, though "opaque types" do provide something I'm not sure how you could easily get otherwise . . .)

## User-Defined Types and Library Code, Revisited

- Library code often makes use of "opaque" types (e.g., FILE).
- One useful thing about this libraries can be written in terms of these types and implemented differently on different systems, with application programmers not needing to know how implemented. (E.g., a FILE could be a struct containing who knows what, or an index into an O/S-built table, or  $\ldots$ )

**Slide 3**

**Slide 4**

## Bitwise Operators • In what we've done so far, we've dealt with most data without needing to know exactly how it's represented in terms of 0s and 1s (though knowing a little about that helps you understand limitations and pitfalls). • However, for various reasons it can be useful or even necessary to work with individual bits — e.g., working with image data (where a "pixel" is represented by some collection of  $n$ -bit fields), or working at a very low level with I/O devices. Some system-specific functions callable from C also take as parameters integers that are the result of combining bits. • So C, like many programming languages, provides operators to allow that . . .

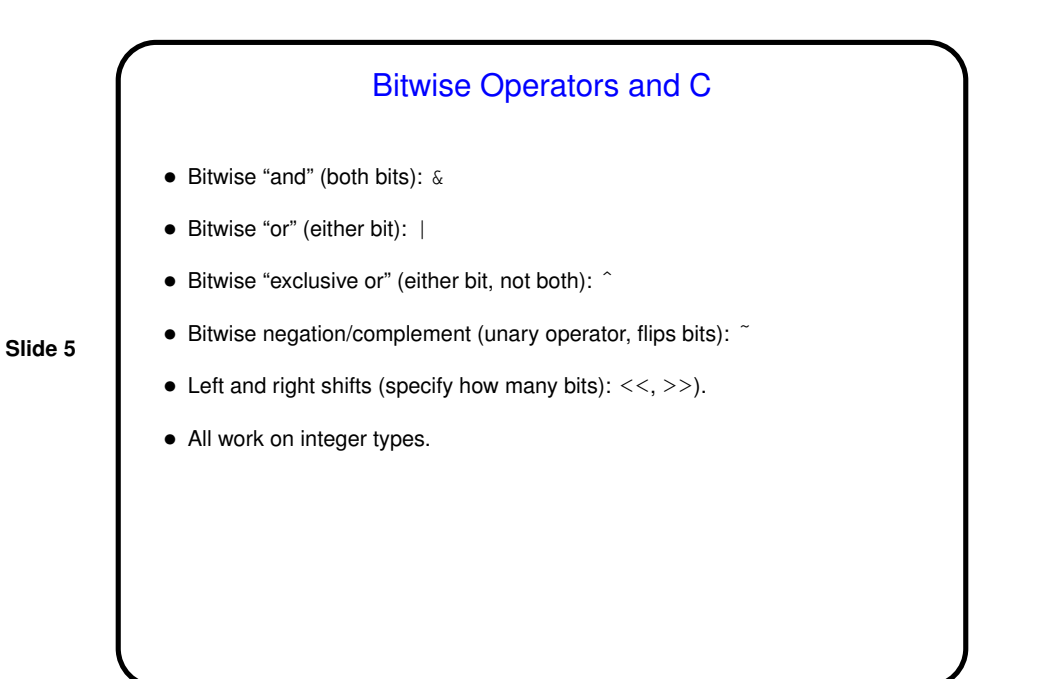

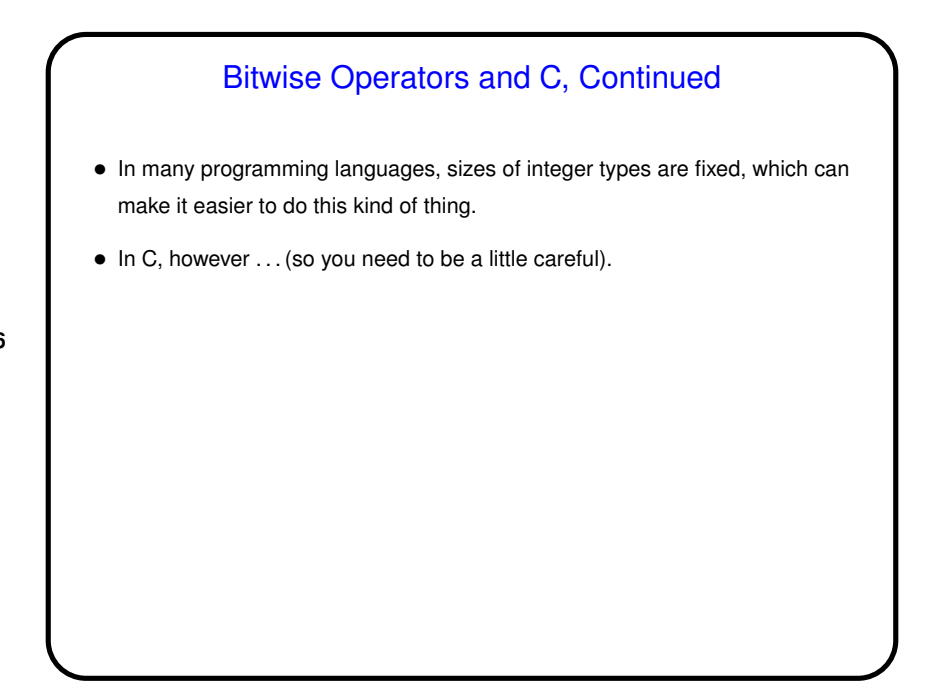

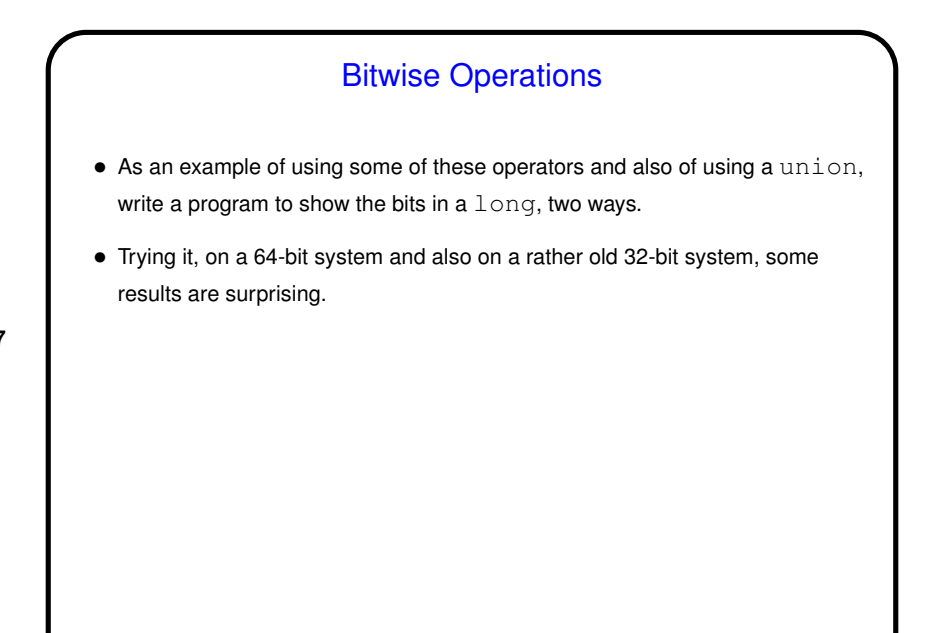

**Slide 8**

## Bit Manipulation in C • A typical "use case" for these operators is in working with an integer that's not really an integer so much as a collection of bits, each with a meaning (flags used to communicate with an I/O device, e.g.). • Typically define "masks" for individual bits or collections of bits, giving them names (via #define) and then use bitwise operators to set, clear, test. • As noted, lack of standardized size for most integer types can be a problem, but C99 introduced some fixed-size integer types (<stdint.h>). • (Example.)

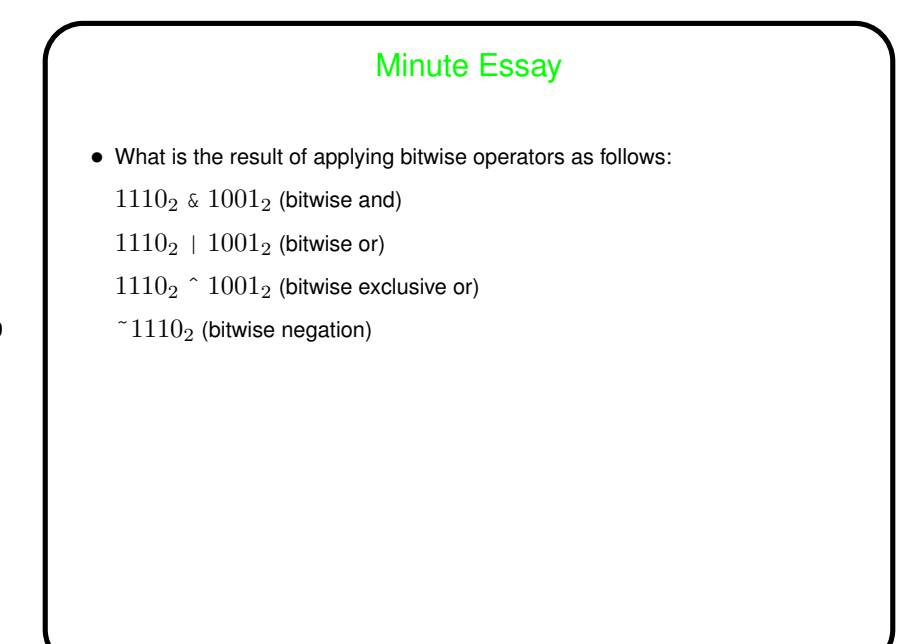

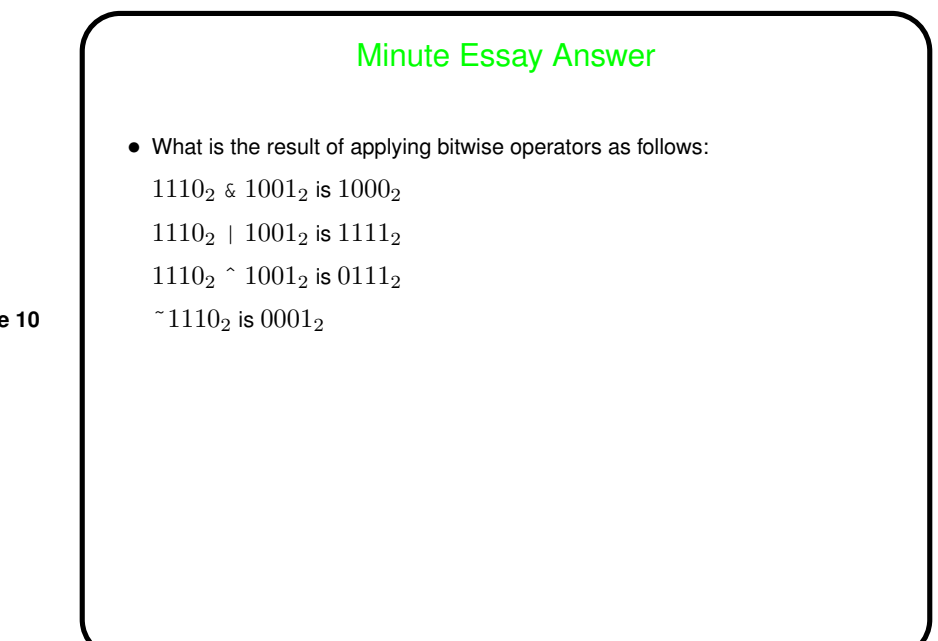

**Slide 10**